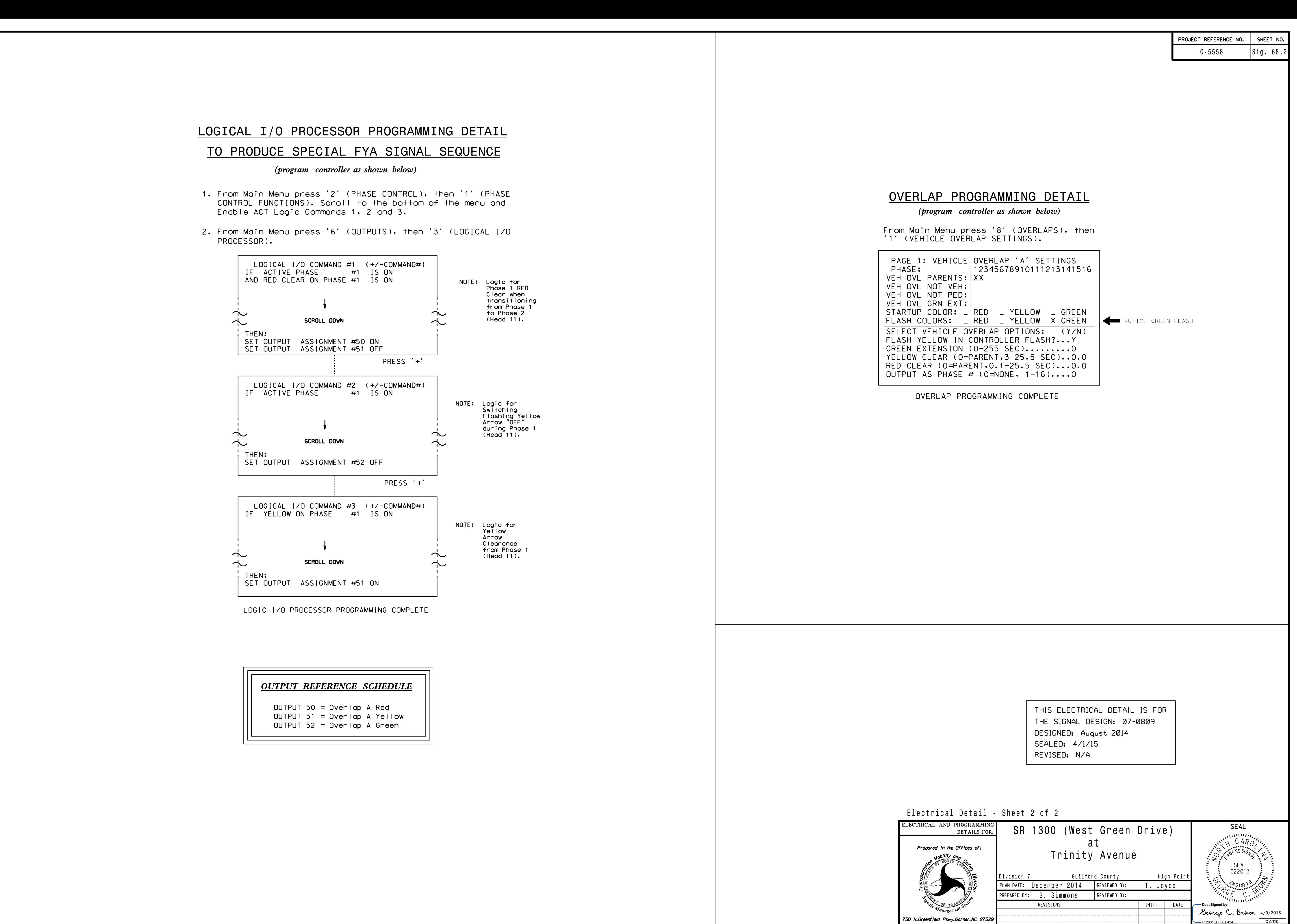

S:\ITS SASU\ITS SIGNALS\SU\ITS SIGNALS\SU\ITS SIGNALS\SU\ITS SIGNALS\SUNALS\SU\ITS SIGNALS\SU\ITS SIGNALS\SU\ITS SIGNALS\SU\ITS SIGNALS\SU\ITS SIGNALS\SU\ITS SIGNALS\SU\ITS SIGNALS\SU\ITS SIGNALS\SU\ITS SIGNALS\SU\ITS SIGN i-APR-2015 10:51<br>\*ITS&SU\*ITS Sign<br>immons 09-APR-2015 10:51  $\ddot{\circ}$ 

bsimmons

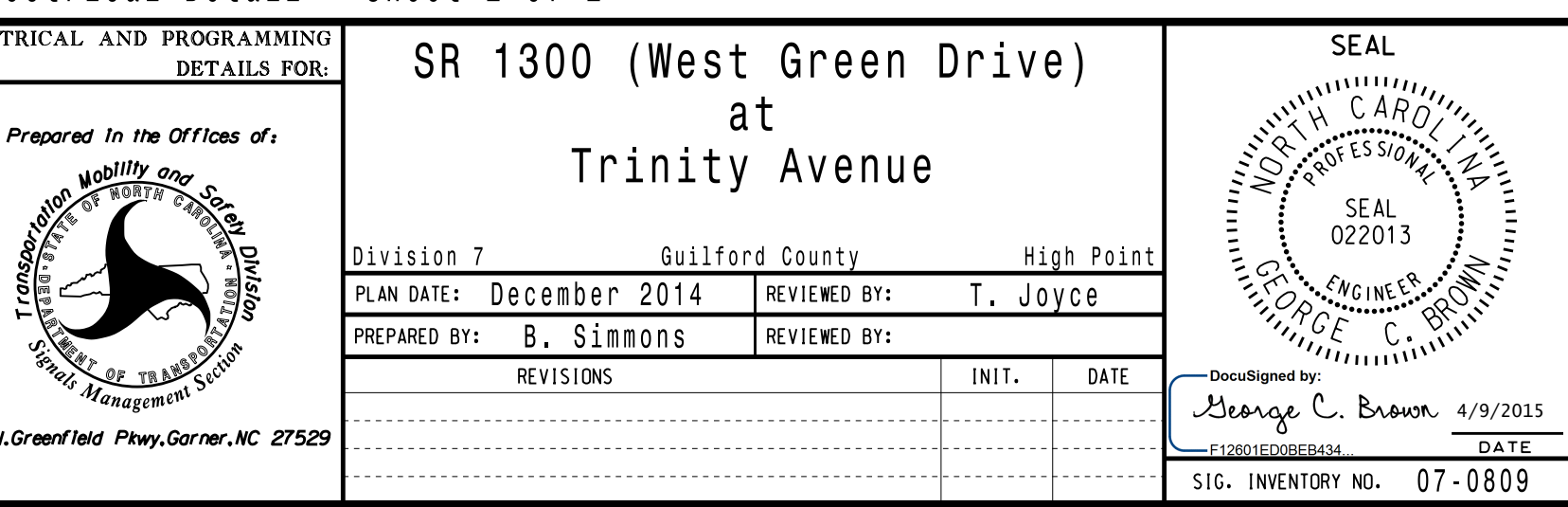